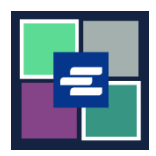

## **КРАТКОЕ РУКОВОДСТВО ПО ЗАПУСКУ ПОРТАЛА KC SCRIPT: ОПЛАТА СУДЕБНЫХ ШТРАФОВ**

В этом кратком руководстве вы узнаете, как оплачивать судебные штрафы (юридические финансовые обязательства, LFO) онлайн.

Примечание: Для этого вы должны войти в свою учетную запись на Портале.

В настоящее время несовершеннолетние правонарушители не могут оплачивать судебные штрафы через интернет.

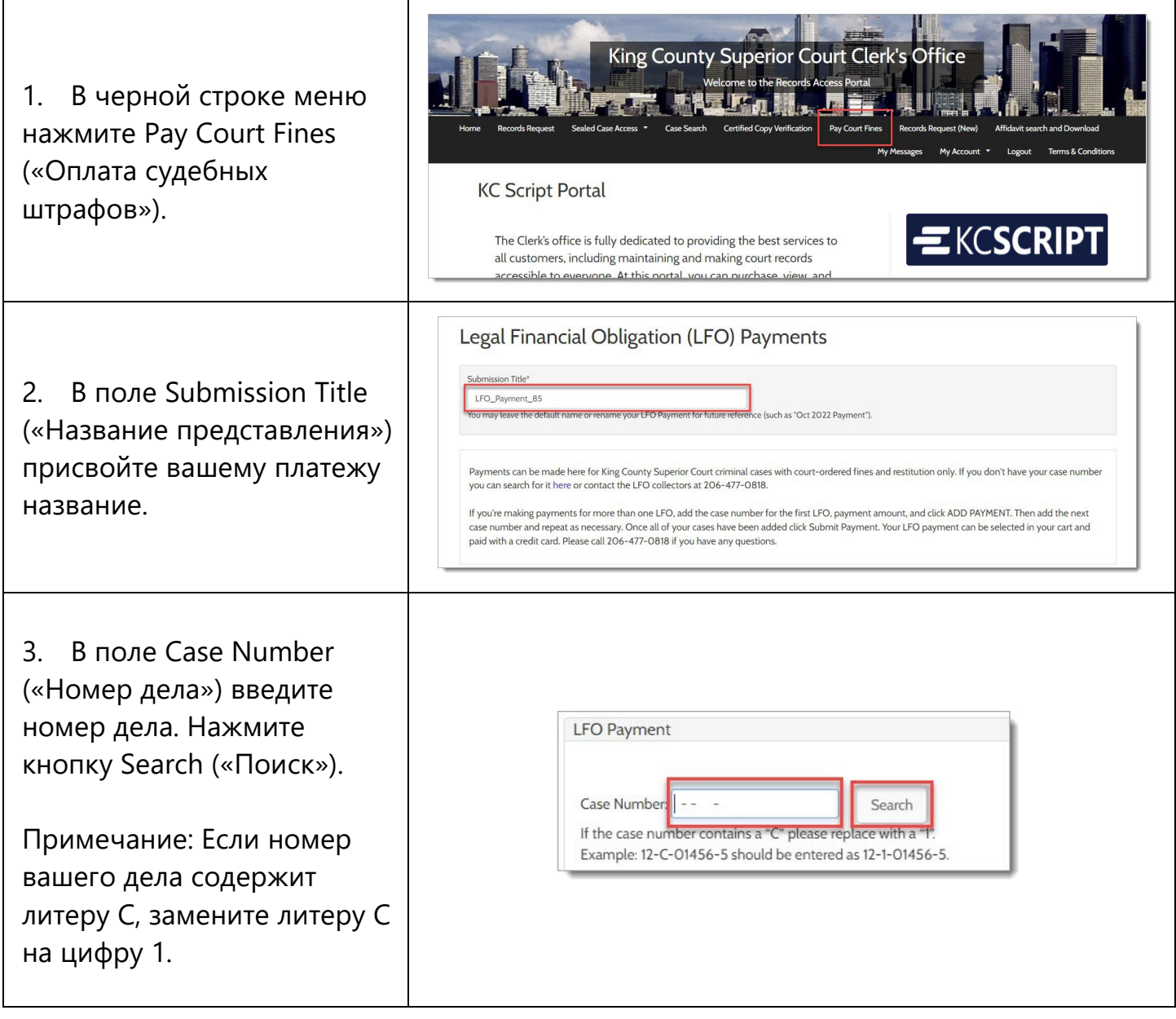

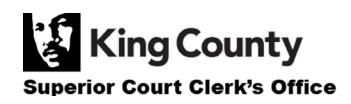

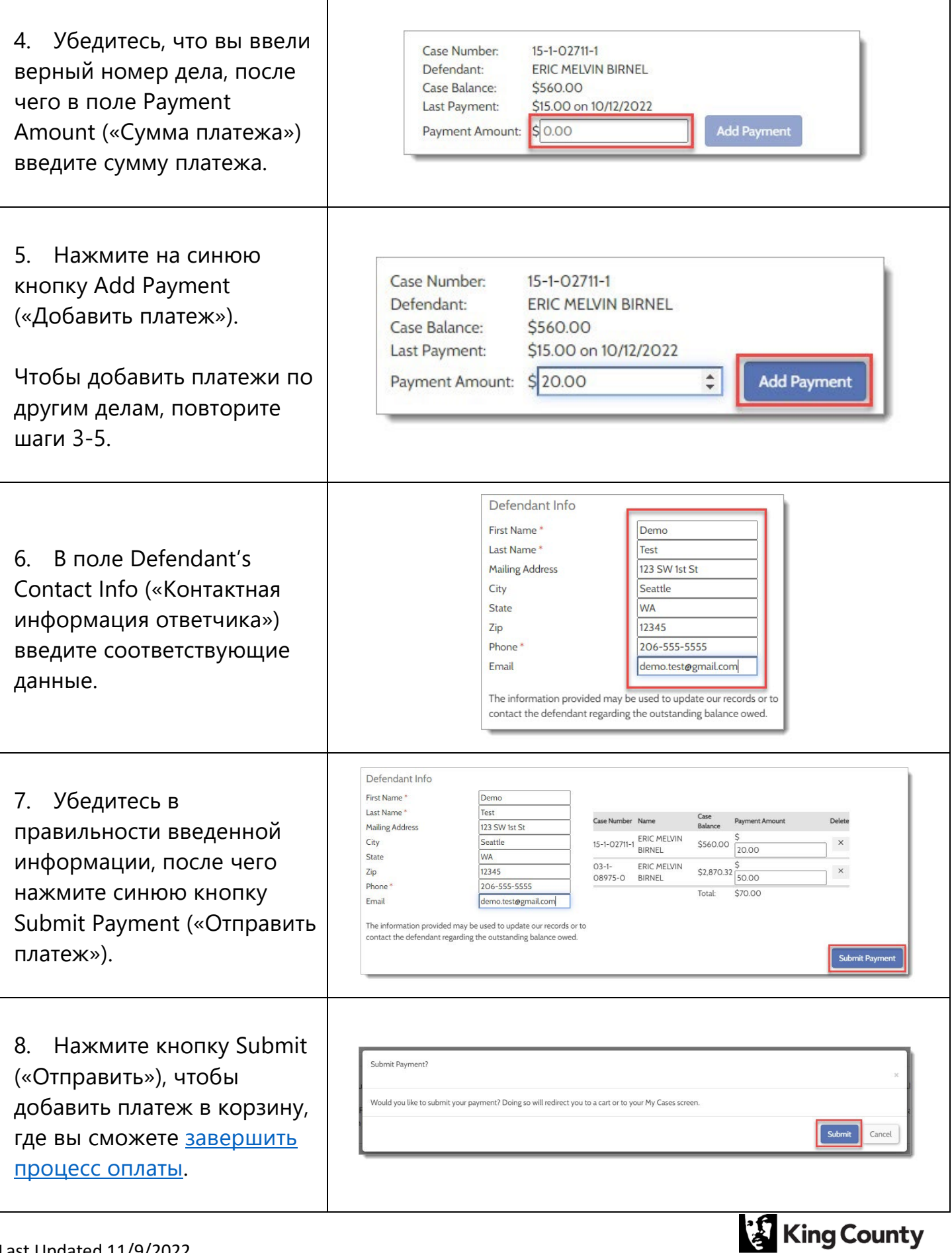

Superior Court Clerk's Office

## **ПРОСМОТР КВИТАНЦИЙ ОБ ОПЛАТЕ**

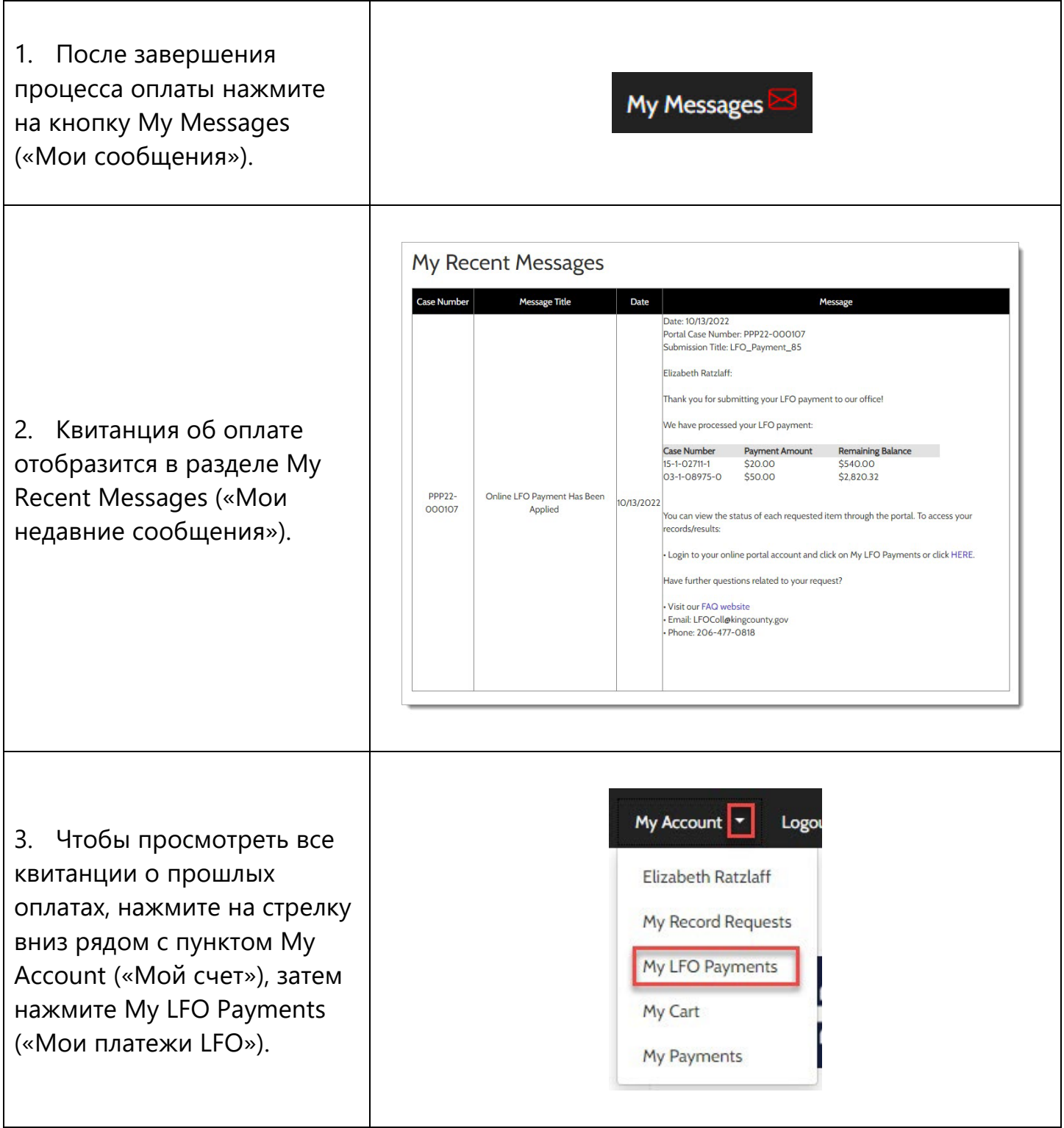

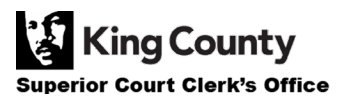

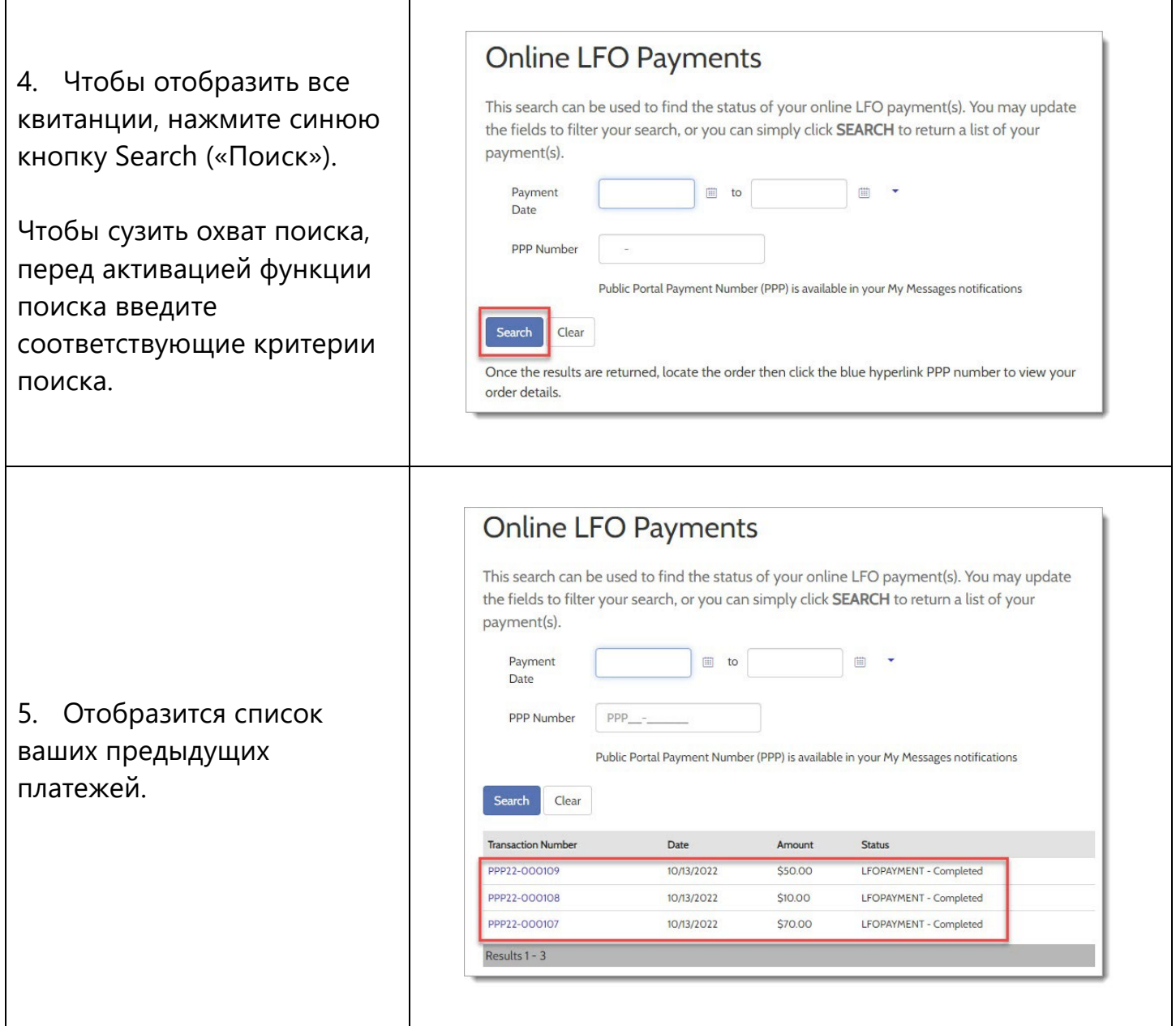

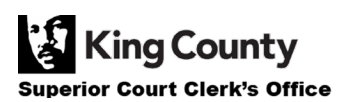

Г